# **Photoshop 2021 (Version 22.5) serial number and product key crack Full Product Key Download [Win/Mac] [Updated-2022]**

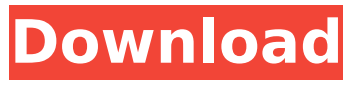

## **Photoshop 2021 (Version 22.5) Crack (Updated 2022)**

\*\*Photoshop CS6:\*\* The newest version of Photoshop, CS6, was released in 2013. It's the first version of Photoshop to support four times the performance of CS5. It contains a slew of new features and improvements, including wide color support, Adobe Camera Raw, new brushes, and the ability to open files that were saved in CS5. In the early days of Photoshop, digital photos were taken with film, and the film had to be developed and scanned into a computer. Then, the image had to be edited with all the imperfections in the file. Today, you don't need film, you can take your pictures with a digital camera, and you can create amazing results with a single click. If you're looking for Photoshop help, Adobe has a wealth of resources online and on disc. You can find tutorials to get you started. Here are three types of Photoshop techniques you can look up online: \* \*\*Photoshopping for beginners:\*\* The tutorials include step-by-step instructions for creating cool effects. You can learn about color theory, how to adjust color, and choose filters, brushes, and colors. \* \*\*Photoshop techniques for advanced users:\*\* These tutorials may cover advanced topics and techniques you're interested in, such as creating textures or retouching portraits. \* \*\*Photoshop tutorials for professionals:\*\* The tutorials are designed to help you keep your skills up to date. They cover advanced topics that are likely to help you expand your current career. Photoshop provides several filters — effects and enhancements that can be applied to a photo or image. Filters can be used to lighten or darken, change the highlights or shadows, reduce the level of sharpness, enhance the color and shape, add blurs, and so on. You can find out about the different types of filters in Chapter 12.

#### **Photoshop 2021 (Version 22.5) Activation Code With Keygen Download PC/Windows**

To learn Photoshop in 2019, you must have Adobe Photoshop Elements. The course will take you through the key elements of the program, and go through how to find, resize, crop, red-eye, sharpen, filter, repair images, create new images and edit files. This course is for students, people with experience and people with no previous knowledge, and covers all the basics. We also talk about a special software application that allows us to edit images using a Raspberry Pi. By the end of this course, you will be able to take high-quality photos using and producing graphics, modify and enhance them, and use many functions that you can use to reproduce photos of your own on the web and social media. Although this course is designed for beginners, many of the procedures and instructions we cover are also applicable to more experienced users. So you will have the knowledge needed to learn more advanced editing techniques and use additional features. While Photoshop Elements may be the perfect alternative for low-budget or amateur photographers, what if you want to improve your photos or design elements? Or maybe you have a high-quality scanner and your images could use a second printing, a retouching or two, and a bit more sharpening? You could use the usual Photoshop or GIMP, but are you a graphic designer who wants to create your own family photos, your own icons, your own stickers, or use Photoshop for web design? Whatever your reason, this course will guide you through a series of lessons. The course is split into a series of videos, some of which are in the form of small interactive quizzes, and some of which are tutorials that I present in a more generic style. More importantly, I'm a photographer, so I go through a personal lens while explaining to you all the best options for each step. We will cover: How to edit and apply filters Red Eye Correction Focus and Lightroom Improve lighting, shadows, and reflections using Lightroom How to take and edit photos Creating graphics with Photoshop Elements How to work in the color and black and white versions of Photoshop Elements Resizing and Cropping How to remove distracting elements How to remove unwanted elements How to remove unwanted elements How to resize, crop, and adjust the brightness and contrast of your images How to make your 388ed7b0c7

## **Photoshop 2021 (Version 22.5) License Keygen For Windows**

# frozen string literal: true require 'rails helper' describe SmsTemplateService do describe '.empty?' do it'returns true' do expect(SmsTemplateService.empty?('Nonexistent template')).to eq true end it'returns false' do expect(SmsTemplateService.empty?('SMS templates')).to eq false end it'returns false' do expect(SmsTemplateService.empty?('sms\_template\_does\_not\_exist')).to eq false end end describe '#render' do it'renders status template' do stub\_api( media\_type: 'html', allowed\_attributes: %w( title snippet description html ) ).with( '/v2/sms\_templates/:id', method: 'GET', integration\_id: 'integration-id-1', headers: { 'Content-Type': 'text/plain' }, variables: { code: '9191919' } ).to\_return( status: 200, body: %q{ { "title": "Trial template", "snippet": " ", "html": "Testing template "},

#### **What's New in the Photoshop 2021 (Version 22.5)?**

Cart Footnotes • When you first interact with these products, for a period, you may not see your current balance correctly. Please make sure to update your code or refresh your browser to see your current balance. • All changes made to your billing profile are separate from your payment profile. This means that a change made to one profile cannot be seen in the other. • You may transfer funds from one profile to another, but changes made to one profile cannot be seen in the other. • Once the initial amount is withdrawn from your account, you will receive a notification that your balance has been reduced. Your balance will then be updated to reflect the transferred balance.Since the late 90s, the technology has evolved from sheet metal and cardboard to composite-type products, such as window shades, roll-up shades, fixed and retractable awnings, both interior and exterior shutters, storm shutters, patio and garage doors, as well as screens and grills, to name a few. The use of molded plastic components, rather than wood or sheet metal, has several advantages. For example, plastic is lighter than wood and is non-porous, which helps reduce air and moisture penetration, thus extending the life of the product. Even better, when plastic is molded, a polished finish is added; or, if painted, the results are virtually invisible when applied over a matte- or satin-finished plastic surface. This factor is important in many applications, such as on the outside of commercial buildings. However, as good as plastics are at the manufacturing stage, they do not have the wear properties needed for outdoor applications where they are subjected to frequent outdoor splashing and other weather elements. Specifically, plastic components must be more durable if they are to be used in outdoor applications. Even when long-term protection is required, e.g., low-E or argon-filled glass, a highly durable product is still required. To make the exterior plastic more durable, highstrength additives are typically incorporated into the plastic. Thus, in practice, the addition of highstrength additives causes the plastic to become incompatible with many existing manufacturing processes, such as deep or multiple draw injection molding. For example, commercial jetliner fuselage is commonly formed of plastic (generally a thermoplastic, such as polypropylene or a polyolefin), and many variables are considered when designing a fuselage, including the intended paint finish, the kind of organic compounds contained in the paint

## **System Requirements For Photoshop 2021 (Version 22.5):**

Minimum: OS: Windows XP Home or Pro (Win7 is not supported) Processor: 1.86 GHz Processor RAM: 512MB Hard Disk: 130 MB Please Note: 1. Z3D is the Unreal Engine 4 SDK based on DirectX 11.0. It requires at least Windows 7, but Windows 8 is also supported. 2. Z3D is based on the Vulkan API. Windows 7 and Windows 8 use the DX9 API. 3. Z3D is under

<https://original-engelsrufer.com/wp-content/uploads/2022/07/fortmeli.pdf> <https://eventaka.com/wp-content/uploads/2022/07/daripan.pdf> <http://www.babel-web.eu/p7/photoshop-cc-2015-version-18-keygen-crack-setup-for-windows-2022/> <http://valentinesdaygiftguide.net/?p=37626> <https://kireeste.com/adobe-photoshop-2022-version-23-2-crack-mega-free-mac-win-2022-latest/> <https://movingbay.com/adobe-photoshop-2021-version-22-2-keygen-only-free-win-mac/> [https://trello.com/c/VnIP8SVN/48-adobe-photoshop-2022-version-230-full-license-product-key](https://trello.com/c/VnIP8SVN/48-adobe-photoshop-2022-version-230-full-license-product-key-download-latest-2022)[download-latest-2022](https://trello.com/c/VnIP8SVN/48-adobe-photoshop-2022-version-230-full-license-product-key-download-latest-2022) <https://www.rhodiusiran.com/wp-content/uploads/2022/07/indeodwy.pdf> <http://www.ourartworld.com/adobe-photoshop-2021-version-22-1-0-win-mac-updated/> <http://walter-c-uhler.com/?p=20877> <https://www.rentbd.net/adobe-photoshop-2020-free-for-windows/>

[https://www.neoneslowcost.com/wp-](https://www.neoneslowcost.com/wp-content/uploads/2022/07/Photoshop_2021_Version_223_Crack_File_Only__Free_For_PC.pdf)

[content/uploads/2022/07/Photoshop\\_2021\\_Version\\_223\\_Crack\\_File\\_Only\\_\\_Free\\_For\\_PC.pdf](https://www.neoneslowcost.com/wp-content/uploads/2022/07/Photoshop_2021_Version_223_Crack_File_Only__Free_For_PC.pdf) <https://dutchspecialforces.eu/photoshop-2020-version-21-license-key/>

<http://thebluedispatch.com/photoshop-2021-version-22-1-1-jb-keygen-exe-2022/>

<https://zardi.pk/wp-content/uploads/2022/07/kamzir.pdf>

<https://abwabnet.com/adobe-photoshop-cs4-crack-mega-torrent-free-for-pc/>

<https://greengrovecbd.com/blog/photoshop-cs3-crack-activation-code/>

<http://travelfamilynetwork.com/?p=25162>

<https://turn-key.consulting/2022/07/05/adobe-photoshop-cs5-activation-free/>

<https://dogrywka.pl/adobe-photoshop-cc-2014-3264bit/>

[https://philbertsegall573m.wixsite.com/chiesverhurlmil/post/photoshop-2021-version-22-3-keygenera](https://philbertsegall573m.wixsite.com/chiesverhurlmil/post/photoshop-2021-version-22-3-keygenerator) [tor](https://philbertsegall573m.wixsite.com/chiesverhurlmil/post/photoshop-2021-version-22-3-keygenerator)

[https://fraenkische-rezepte.com/adobe-photoshop-2022-version-23-crack-activation-code-with](https://fraenkische-rezepte.com/adobe-photoshop-2022-version-23-crack-activation-code-with-keygen-3264bit-latest/)[keygen-3264bit-latest/](https://fraenkische-rezepte.com/adobe-photoshop-2022-version-23-crack-activation-code-with-keygen-3264bit-latest/)

[https://vorbestpimebyla.wixsite.com/merdiaremu/post/adobe-photoshop-2022-version-23-1-1-patch](https://vorbestpimebyla.wixsite.com/merdiaremu/post/adobe-photoshop-2022-version-23-1-1-patch-full-version-download)[full-version-download](https://vorbestpimebyla.wixsite.com/merdiaremu/post/adobe-photoshop-2022-version-23-1-1-patch-full-version-download)

<https://captainseduction.fr/photoshop-2022-version-23-0-2-mac-win/>

<http://glass710.cl/?p=11868>

[https://www.cnaclassnorthernva.com/wp-](https://www.cnaclassnorthernva.com/wp-content/uploads/2022/07/Adobe_Photoshop_2022_Version_2302.pdf)

[content/uploads/2022/07/Adobe\\_Photoshop\\_2022\\_Version\\_2302.pdf](https://www.cnaclassnorthernva.com/wp-content/uploads/2022/07/Adobe_Photoshop_2022_Version_2302.pdf)

<http://escortguate.com/photoshop-2021-product-key-and-xforce-keygen-free-download-latest/> <https://www.extremo.digital/wp-content/uploads/2022/07/oldcor-1.pdf>

<https://dhormalochona.com/photoshop-cs5-keygen-only-patch-with-serial-key-mac-win/>